$\sim$  < Visual Basic6

 $<<$ Visual Basic6

, tushu007.com

- 13 ISBN 9787302160229
- 10 ISBN 7302160228

出版时间:2007-10

页数:408

PDF

更多资源请访问:http://www.tushu007.com

 $<<$ Visual Basic $6$ 

Visual Basic

Visual Basic

 $,$  tushu007.com

17 Visual Basic

本书特别适合作为高校的Visual Basic程序设计的教材,也适合作为职业教育和社会培训l班的首选教

 $,$  tushu007.com

## $<<$ Visual Basic $6$

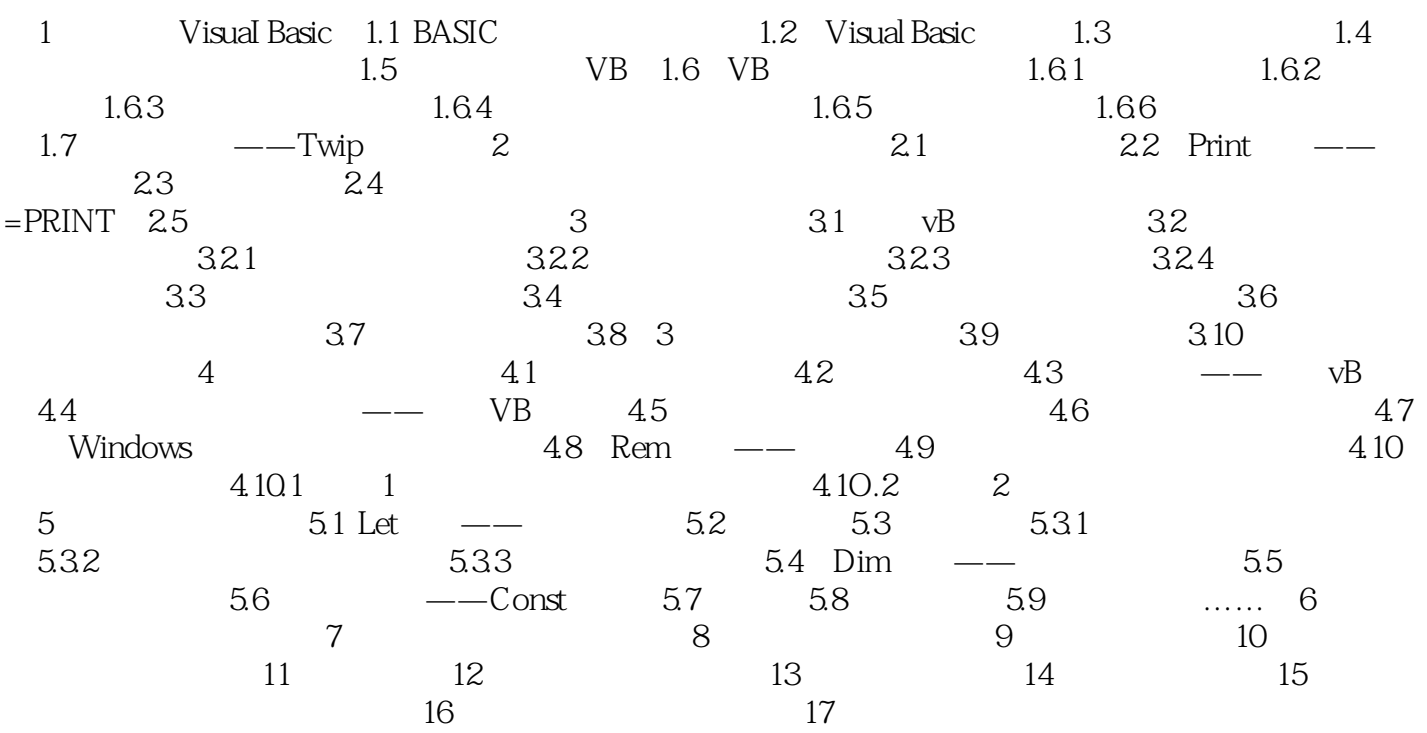

## $,$  tushu007.com

## <<Visual Basic6

本站所提供下载的PDF图书仅提供预览和简介,请支持正版图书。

更多资源请访问:http://www.tushu007.com